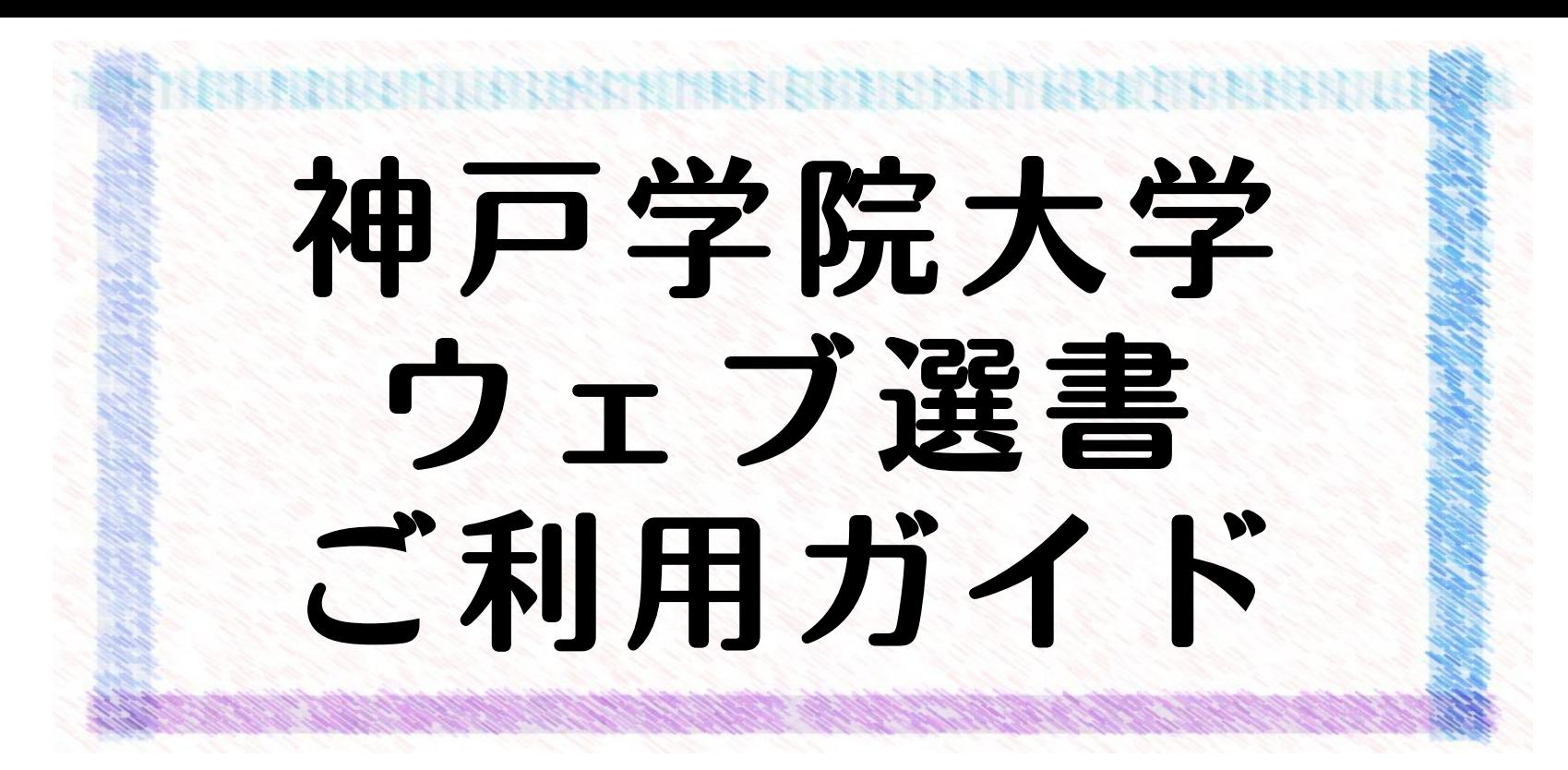

ウェブ選書は図書館に置いてほしい本を自宅などからネットで選ぶことができるイベントです。 選書の方法を説明していきますので、よく読んで選書をしてください。

選書が完了したら選書の感想を下記のメールアドレスまでお送りください。 ポーアイ図書館:kpc-lib@j.kobegakuin.ac.jp 有瀬図書館:pub-lib@j.kobegakuin.ac.jp

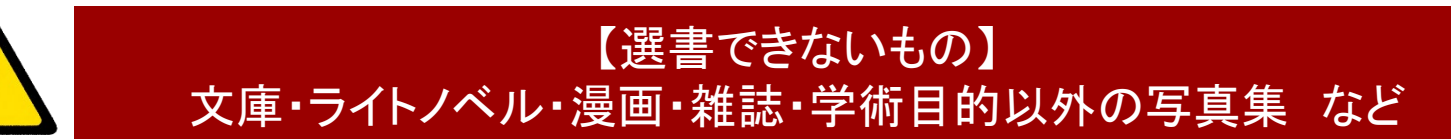

詳細は、メールでお送りしている『学生選書実施要領(ウェブ選書版)』をご確認ください。

ご不明な点は下記連絡先までお問い合わせください ポ ー ア イ 図 書 館 :TEL 078-974-4127 図 書 館 :TEL 078-974-4584

## Knowledge Workerの接続方法

## 方法1:「お知らせ」から接続する

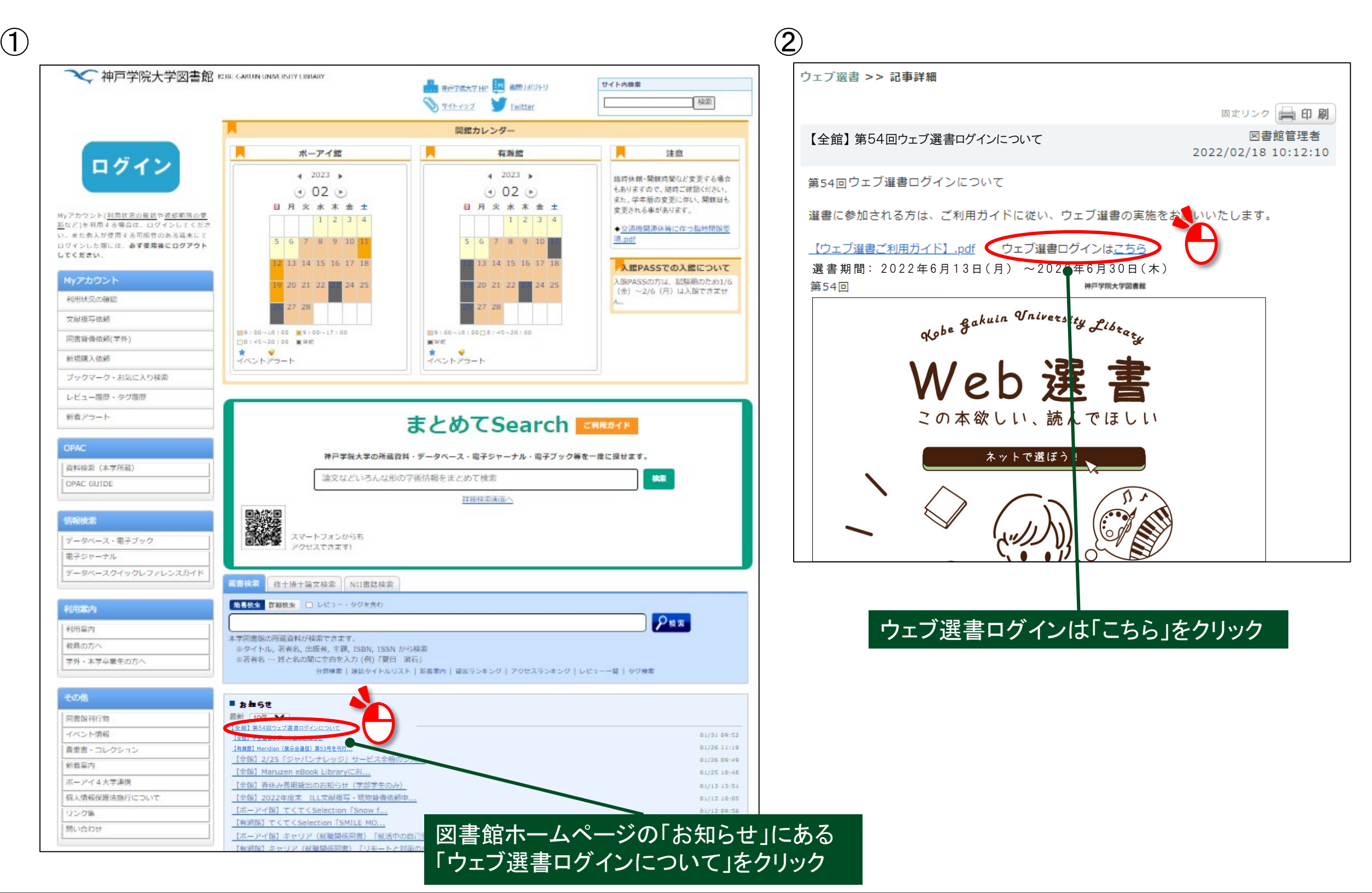

#### Knowledge Workerの接続方法

### 方法2:「イベント情報」から接続する

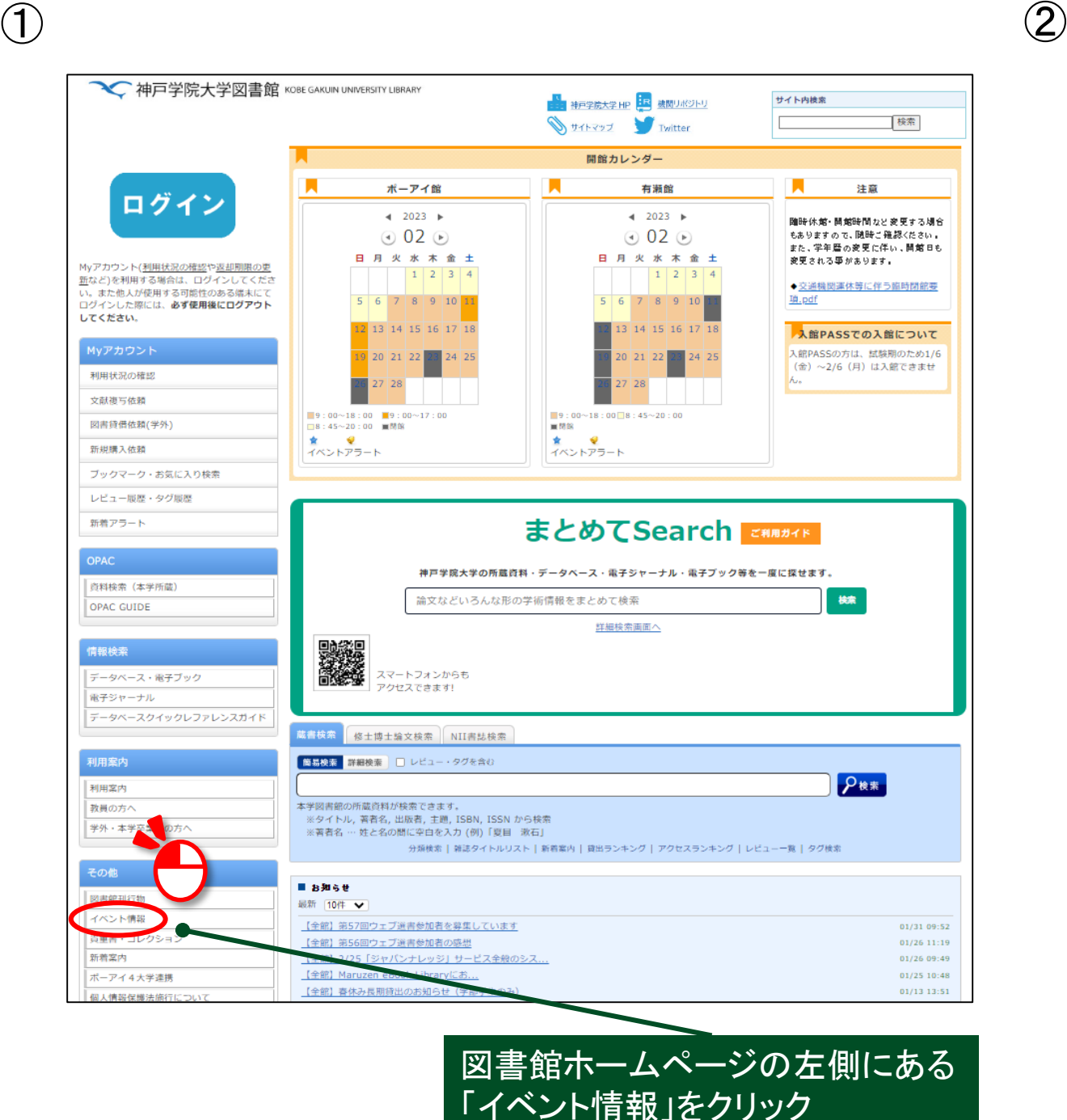

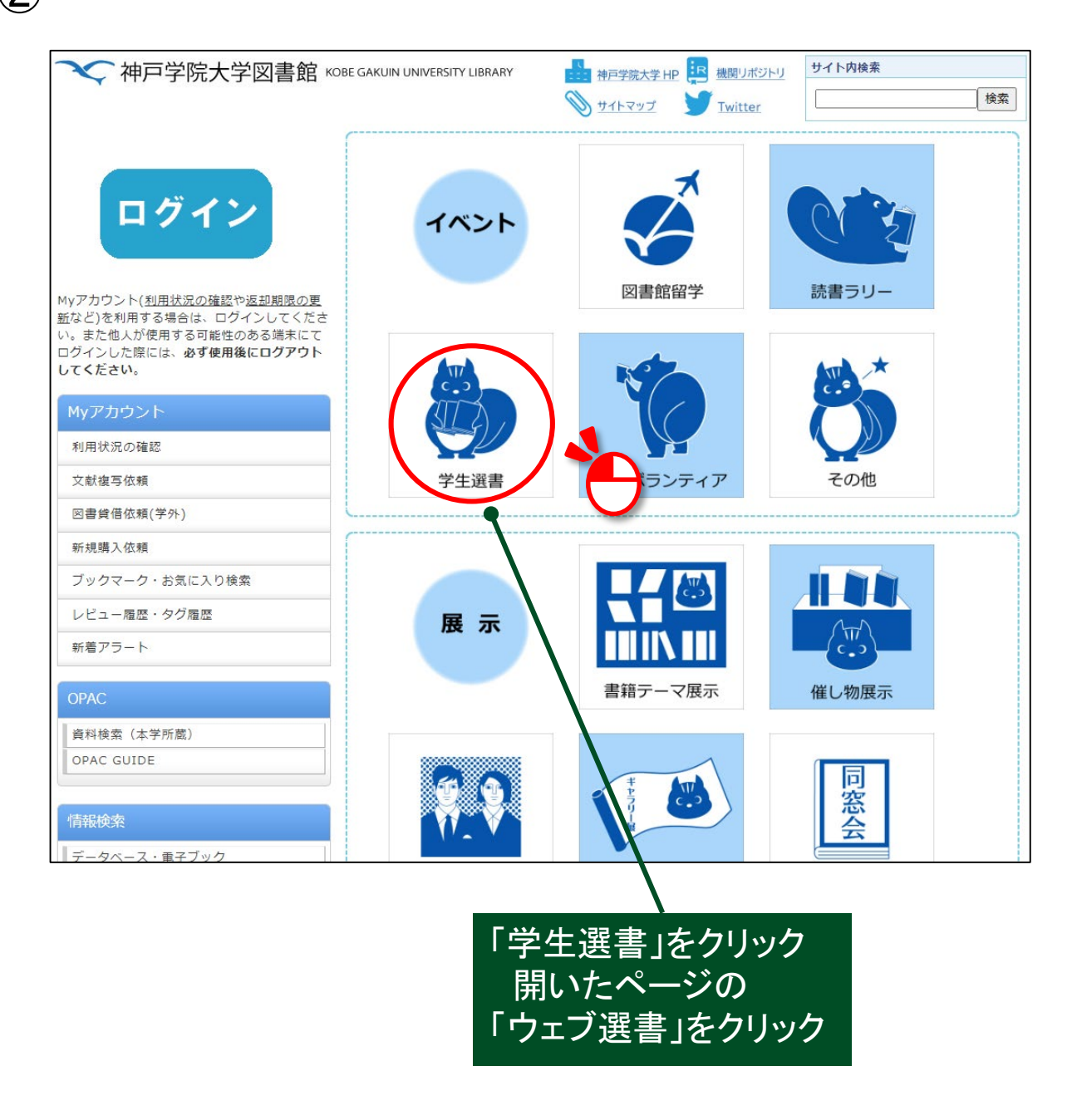

#### Knowledge Workerの接続方法

#### 方法2:「イベント情報」から接続する

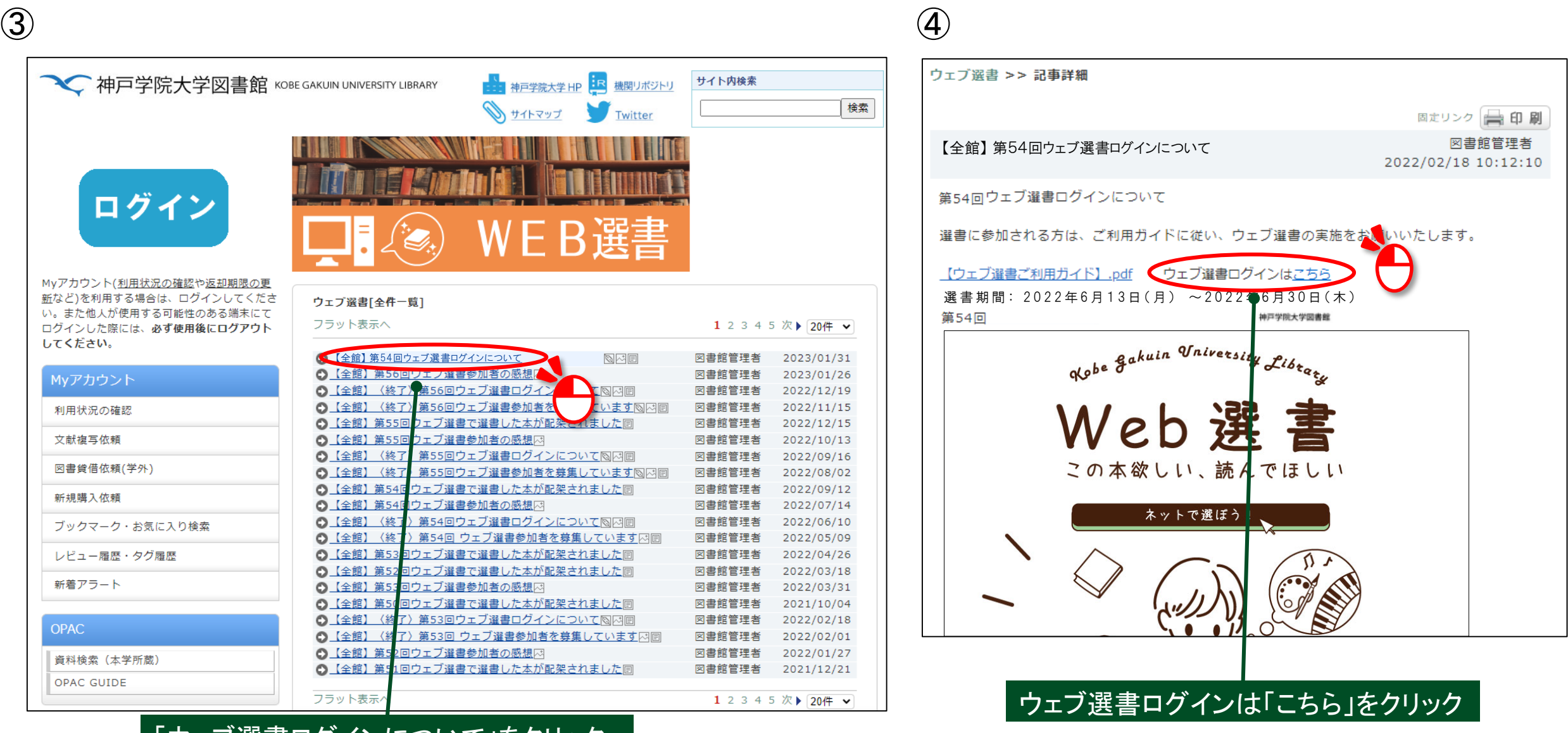

「ウェブ選書ログインについて」をクリック

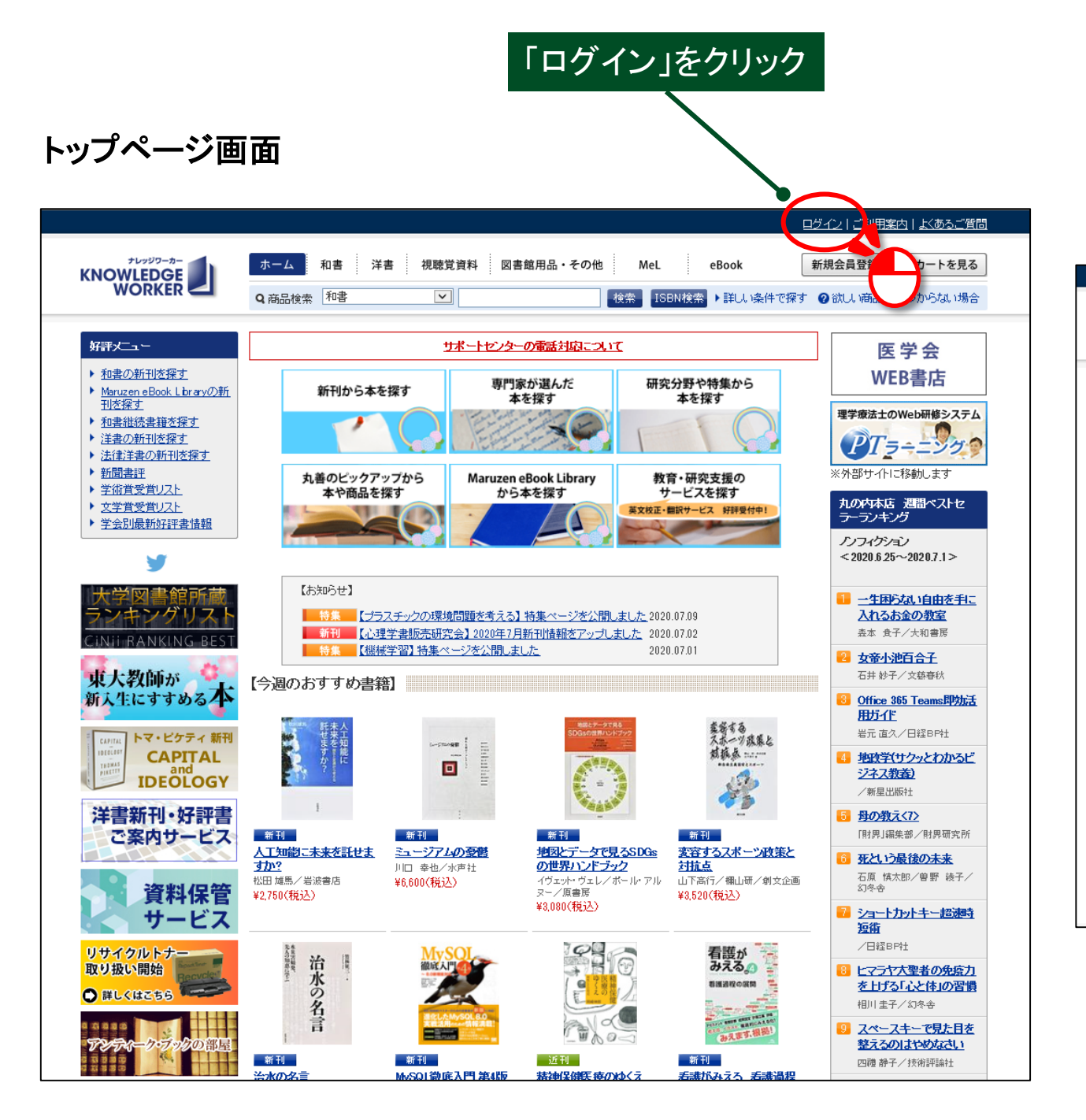

#### 付与されたIDとパスワードを入力し、 「ログイン」ボタンをクリック

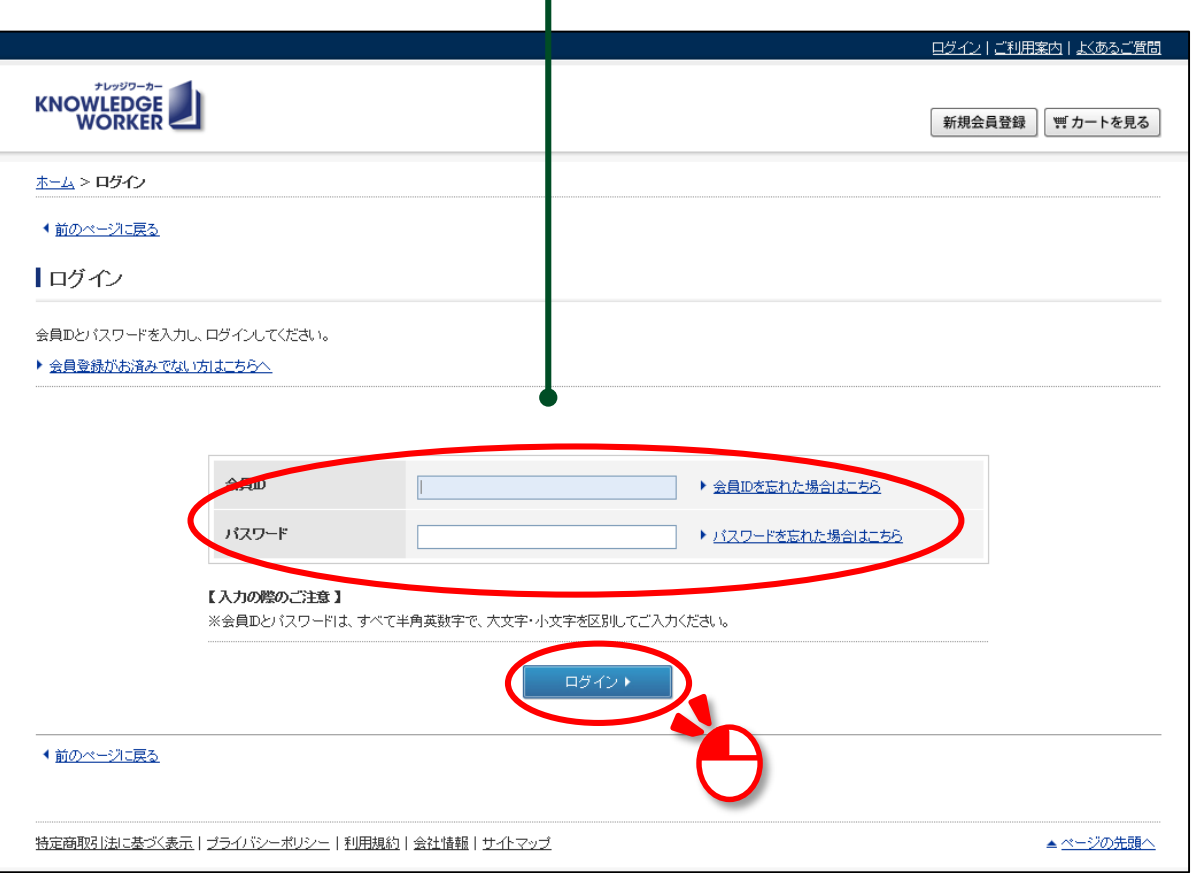

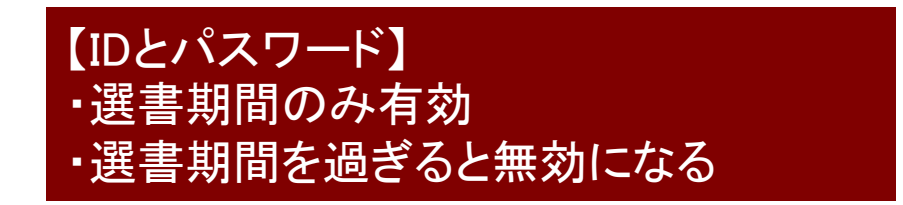

### 【 **1** 】 検索方法 <キーワード検索>

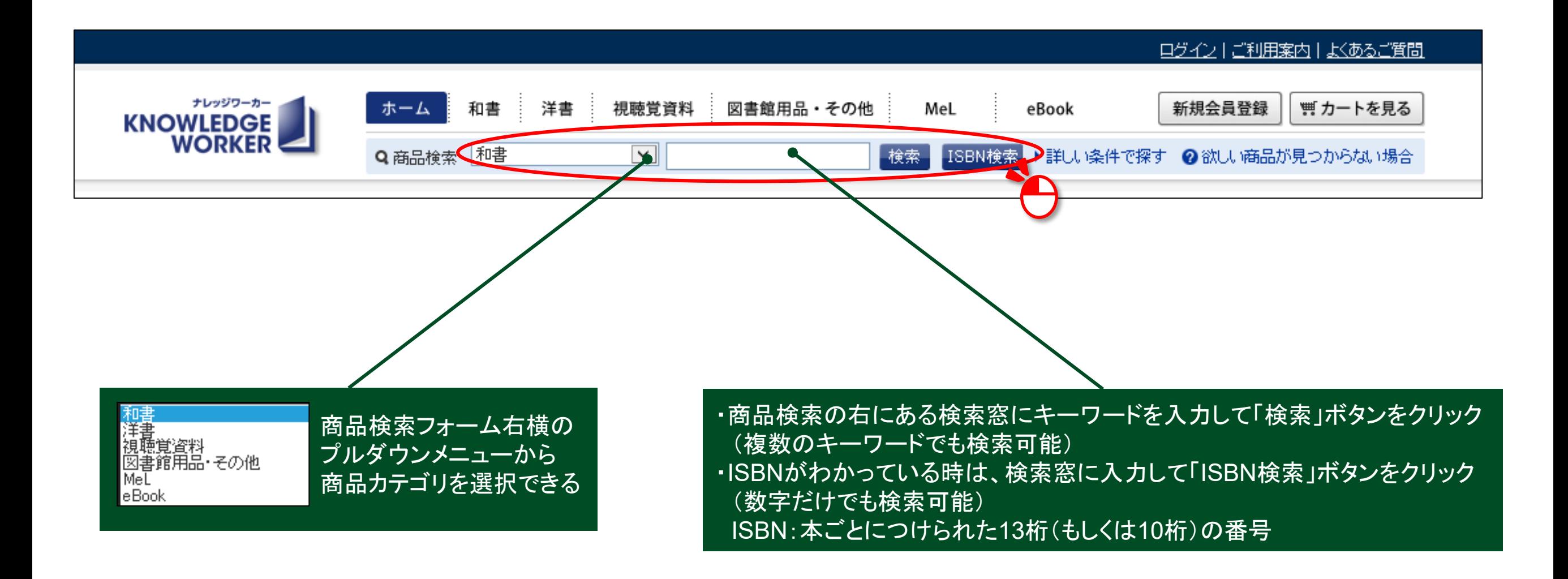

【 **2** 】 検索方法 <詳細検索>

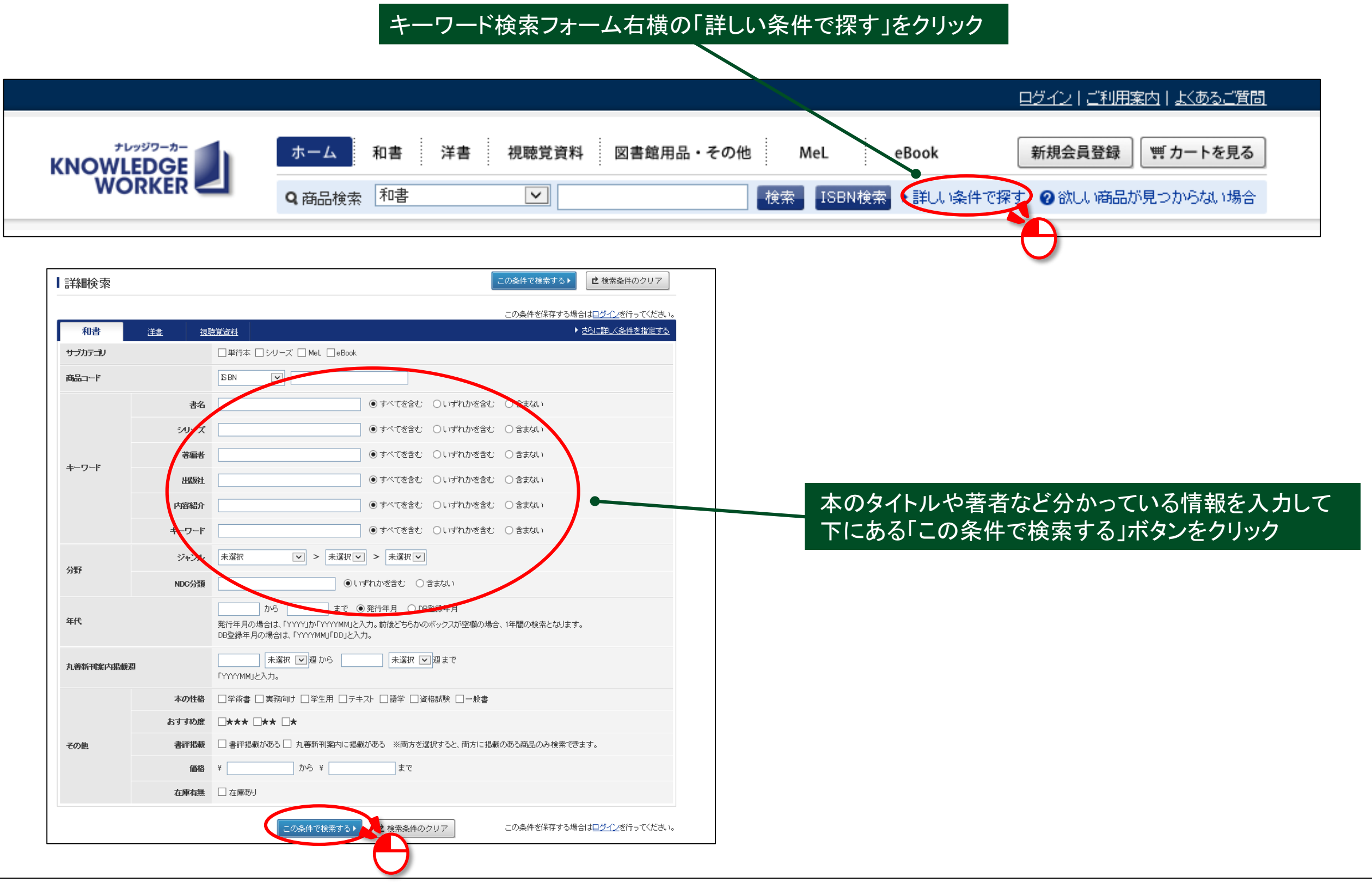

# 【 **3** 】 商品を探す

検索結果一覧画面

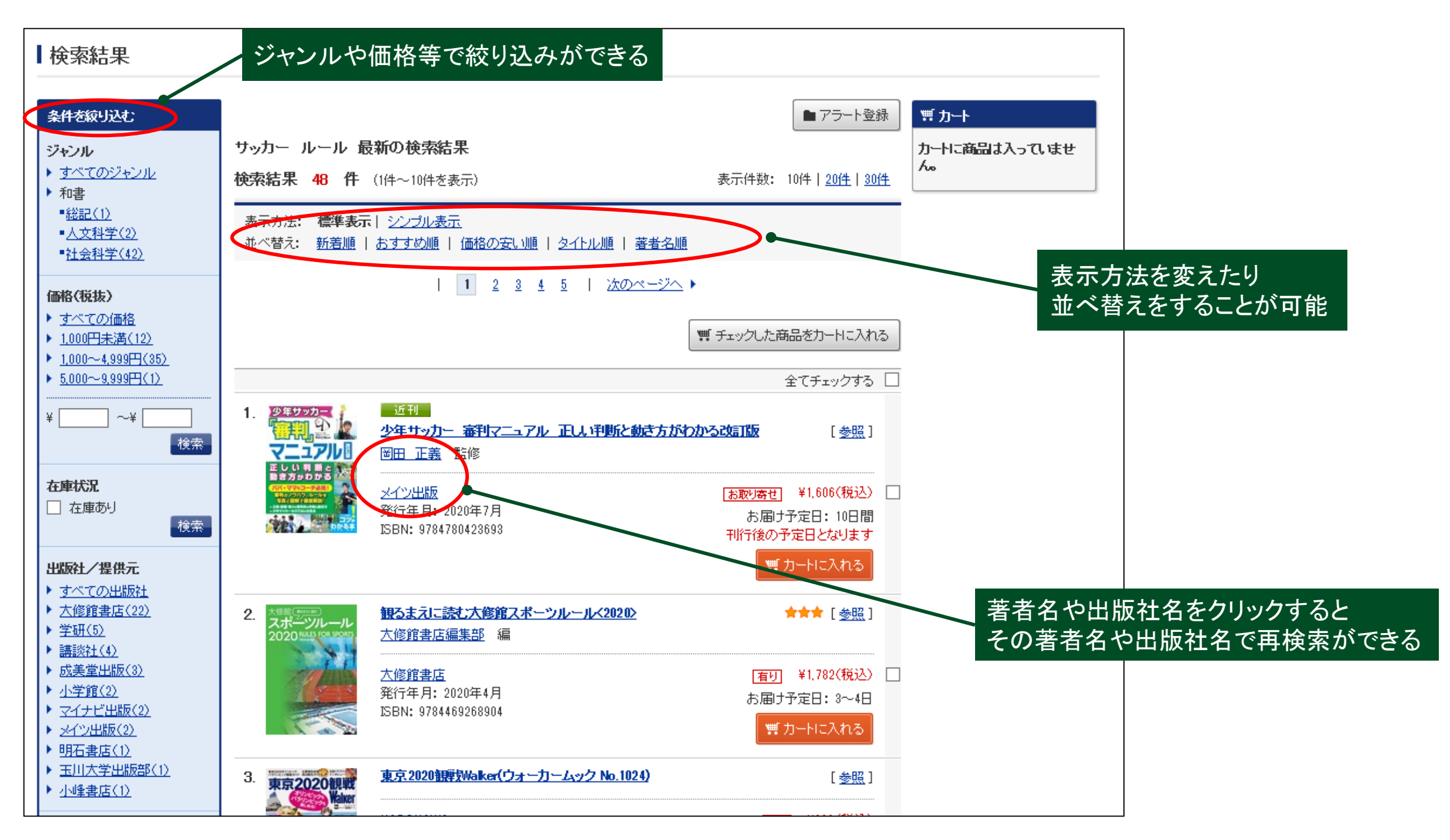

【 **3** 】 商品を探す

詳細画面 近刊  $\mathbf{1}$ ノ年サッカー D 少年サッカー 審判マニュアル 正しい判断と動き方がわかる改訂版 「参昭」 検索結果一覧にある m マニュアル 岡田 正義 監修 商品のタイトルや画像をクリック 正しい判断という [お取り寄せ] ¥1,793(税込) 本地方制度 発行年月: 2020年7月 お届け予定日: 10日間 SBN: 9784780423693 刊行後の予定日となります 響力ートに入れる 商品の詳細情報が表示される買力一 少年サッカー ◀検索結果一覧TOPに戻る 梅和の人 カートに商品は入っていませ マニュアル団 新刊 E し い 判 断 と<br>a き方 p わ かる 少年サッカー「審判」マニュアル正しい判断と動き方がわかる改訂版 (コツがわかる本) 岡田 正義 監修 **SHALL** 在庫状況 有り お届け予定日 1週間 数量 1 冊 価格 ¥1,606(税込) ■カートに入れる ▶ この商品について問合せる 発行年月 2020年07月 【選書できないもの】 出版社/提供元 メイン出版 言語 日本語 ・ポーアイ/有瀬のどちらかに所蔵されている図書 媒体 冊子 ページ数/巻数  $128p$ 大きさ  $21cm$ (OPACで検索してから選書することを推奨) 和書/社会科学/スポーツ・健康科学/スポーツ・健康科学 ジャンル ・文庫類、雑誌、マンガ、ライトノベル **ISBN** 9784780428698 商品コード 1031728351 ・アイドルなどの写真集 NDC分類 783.47 基本件名 サッカー (学術目的や風景・動物などはOK) 商品URL https://kw.maruzen.co.jp/ims/itemDetail.html?itmCd=1031728351 参照 内容 ★パパ·ママ&コーチ必見!  $\hat{\mathbf{r}}$ ★ 審判のノウハウ、ルールを写真と図解で徹底解説

# 【 **4** 】 商品をカートに入れる

検索結果一覧画面

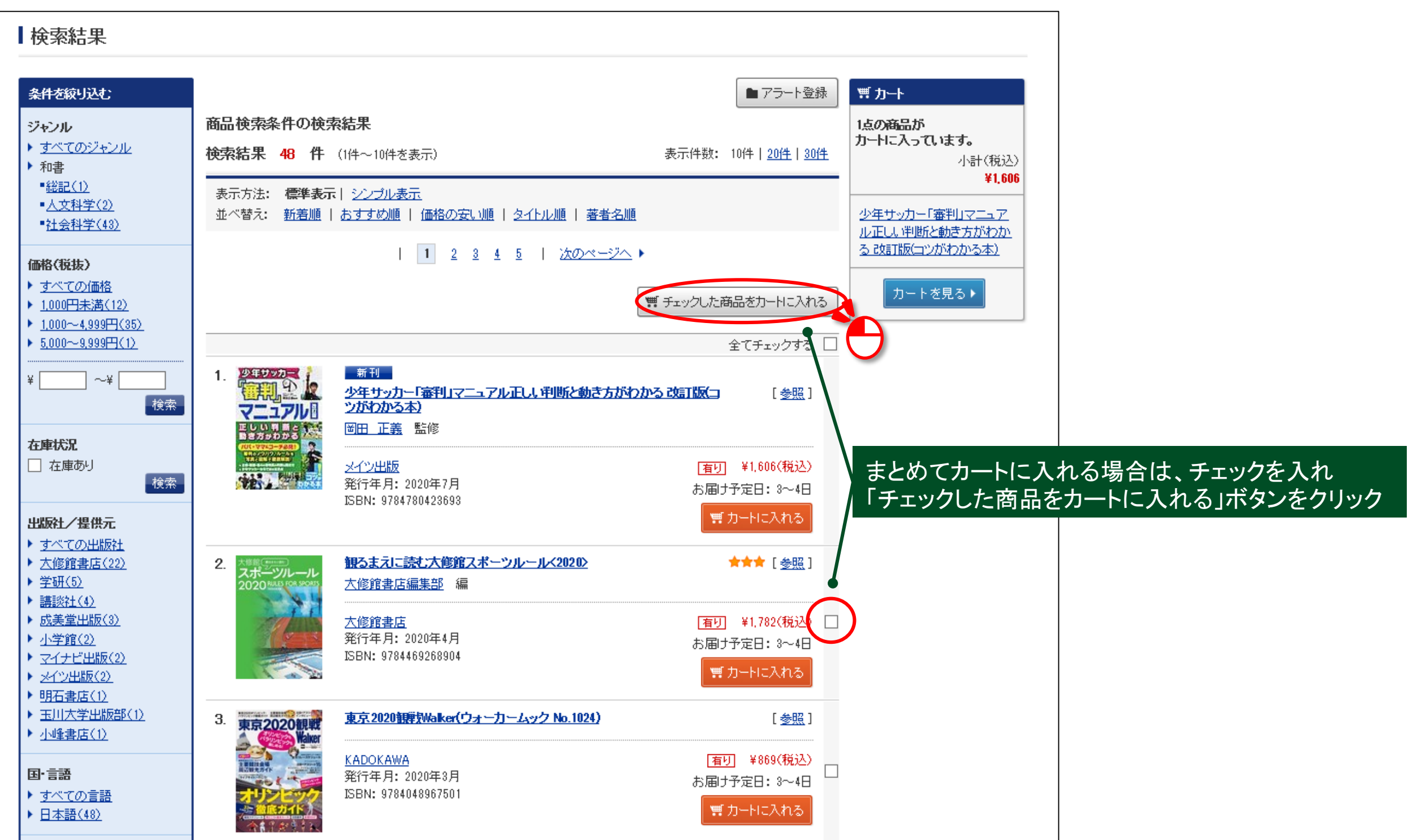

# 【 **4** 】 商品をカートに入れる

#### 詳細画面

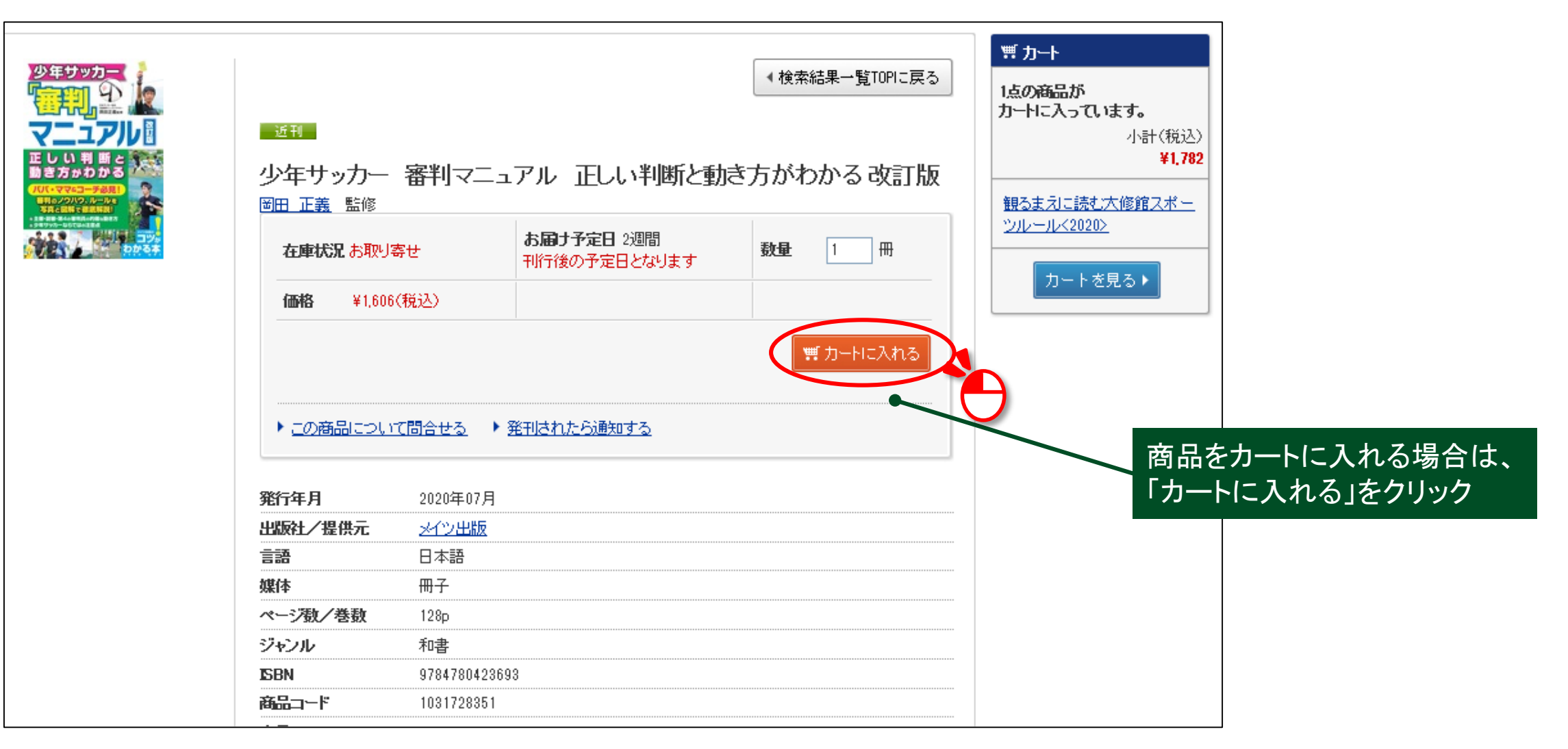

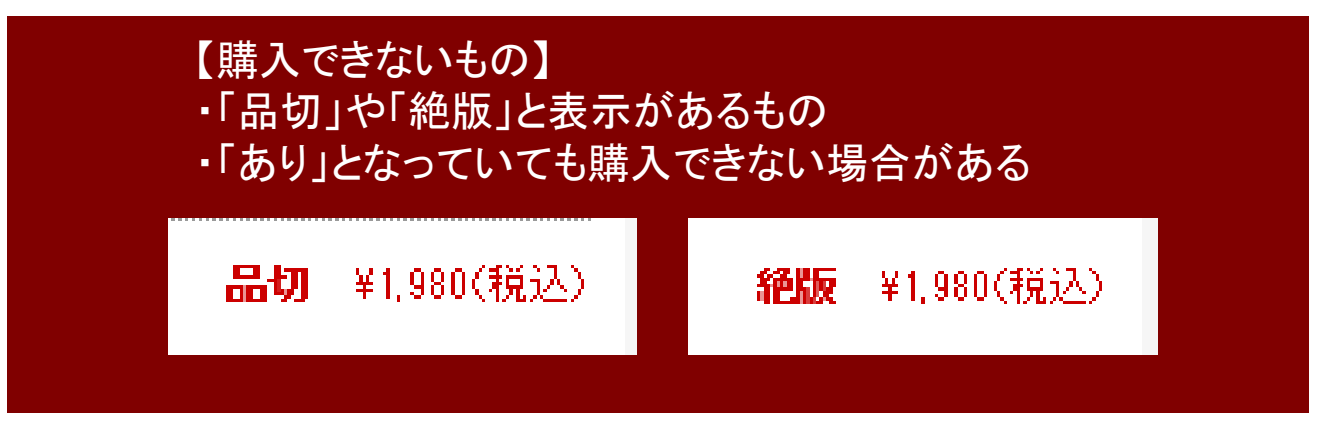

### 【 **5** 】 カート内容表示

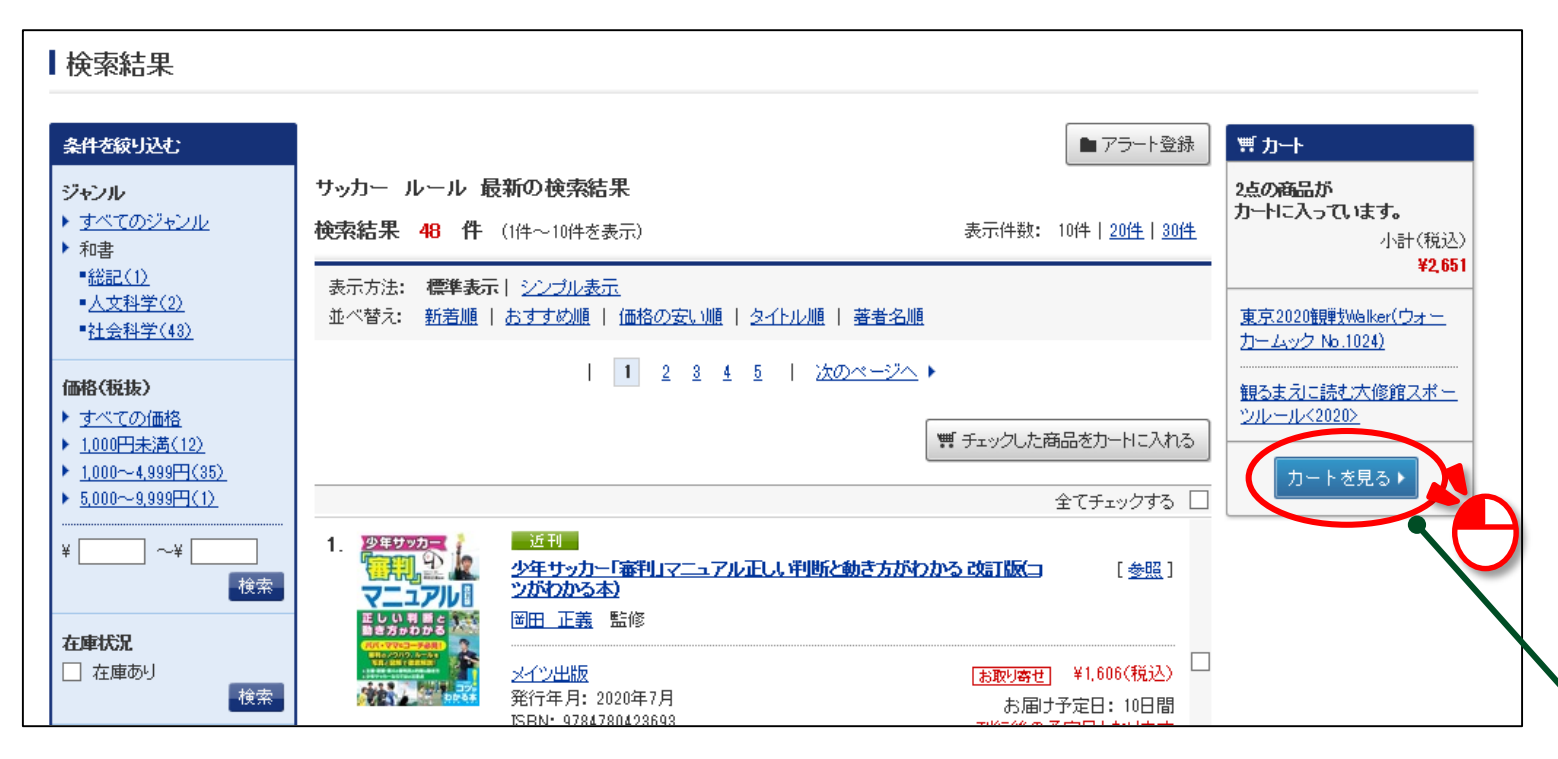

検索結果一覧画面や詳細画面の 右側にある「カートを見る」ボタンを クリックするとカート内の詳しい内容が 表示される。

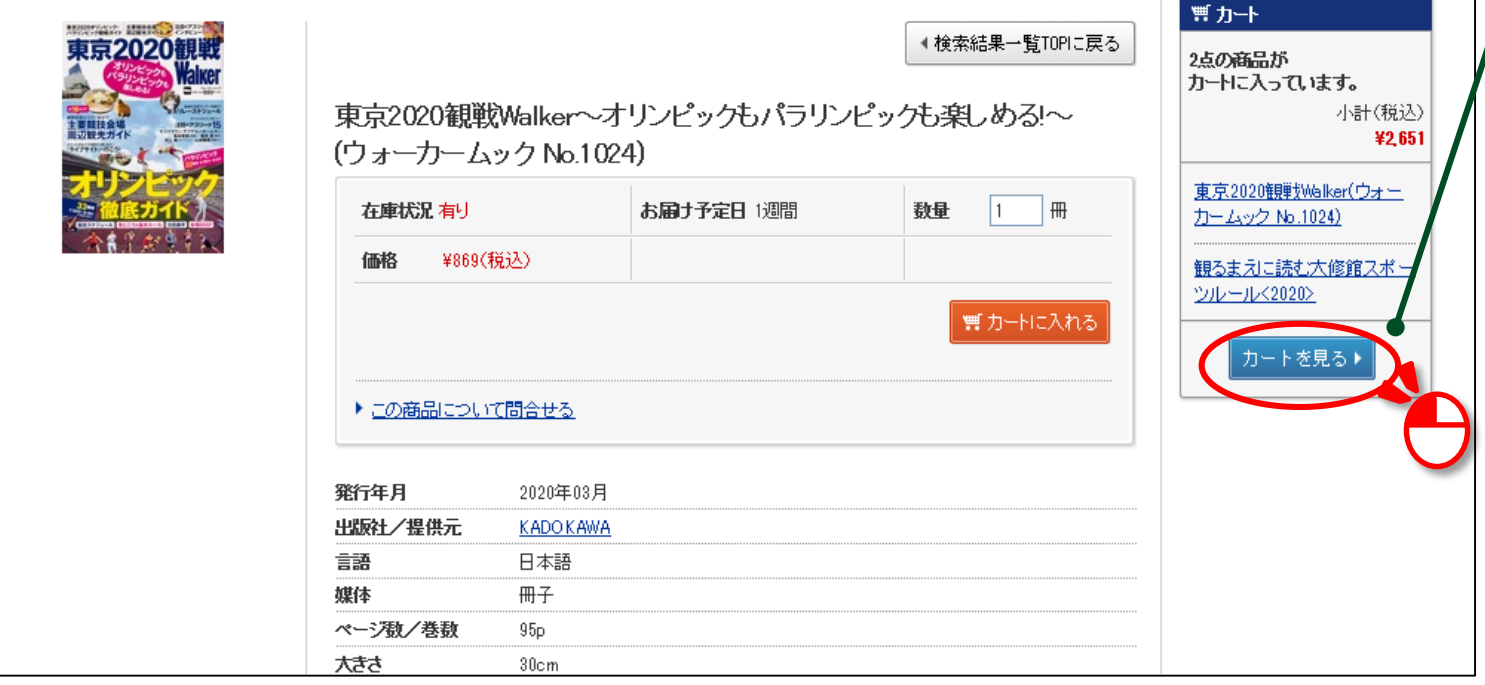

# 【 **5** 】 カート内容表示

・「削除」・・ ・「後で購

「カート内容表示」画面

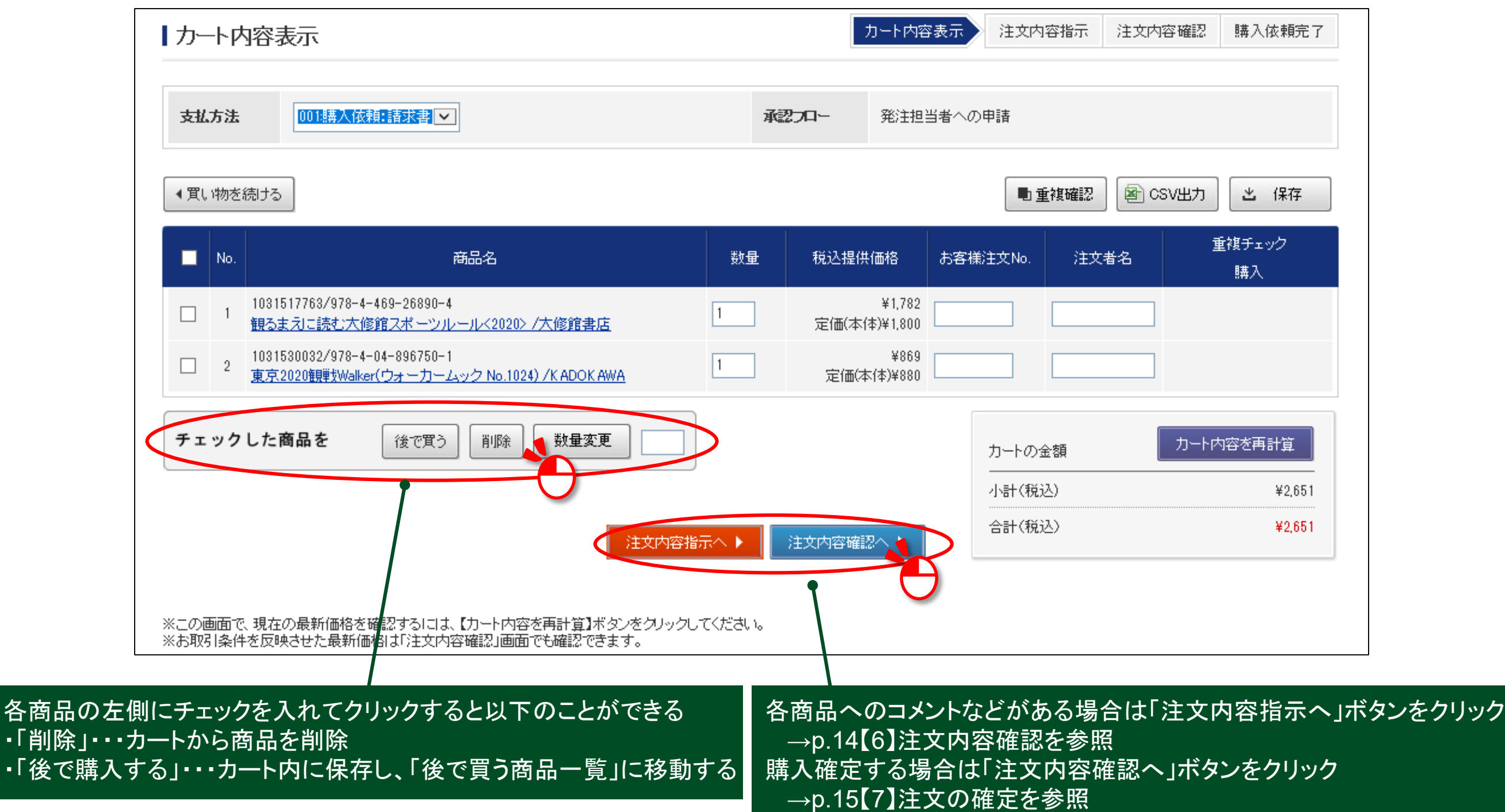

# 【 **5** 】 カート内容表示

「後で買う商品」画面

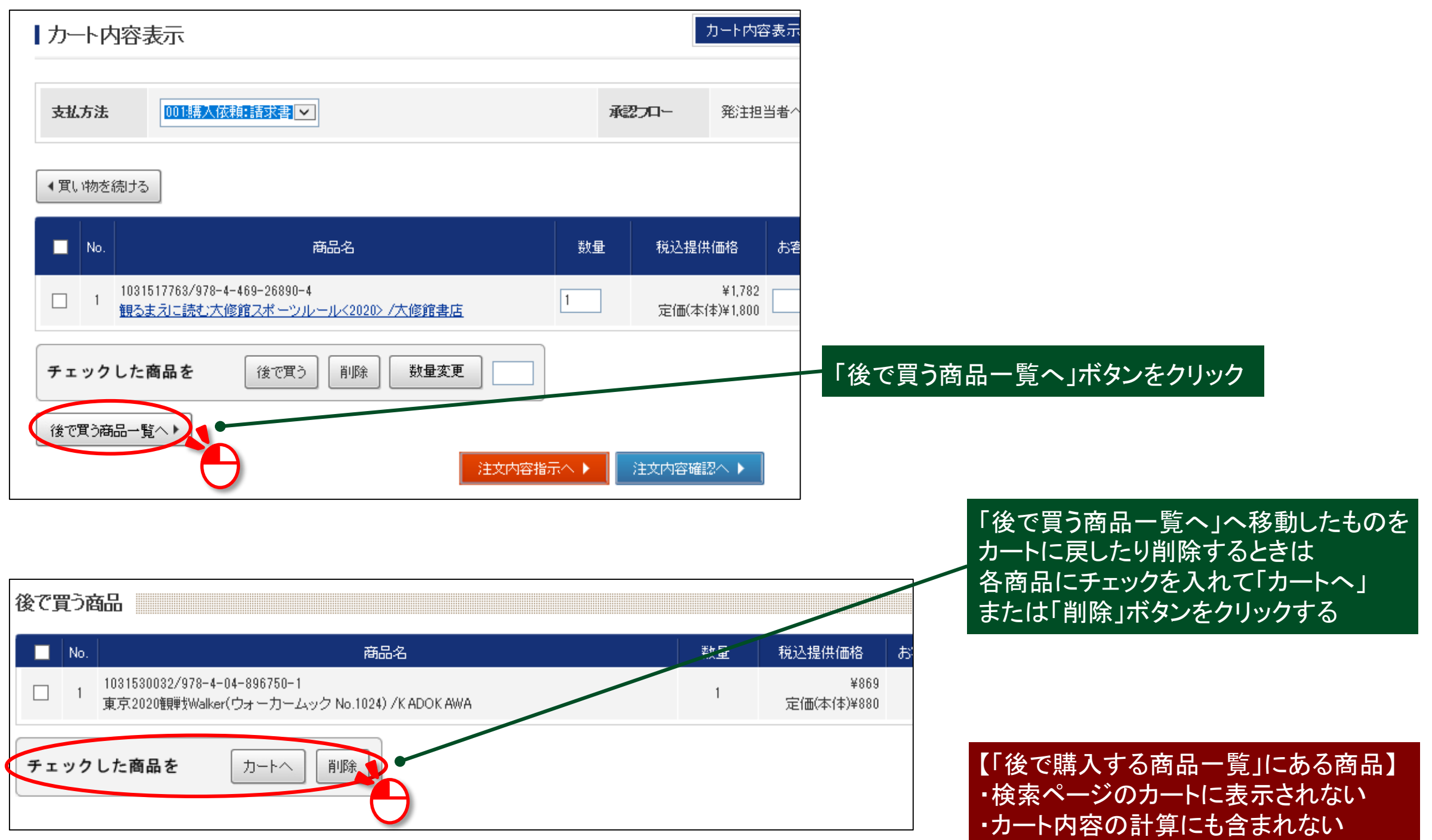

## 【 **6** 】注文内容確認

#### 注文内容指示画面

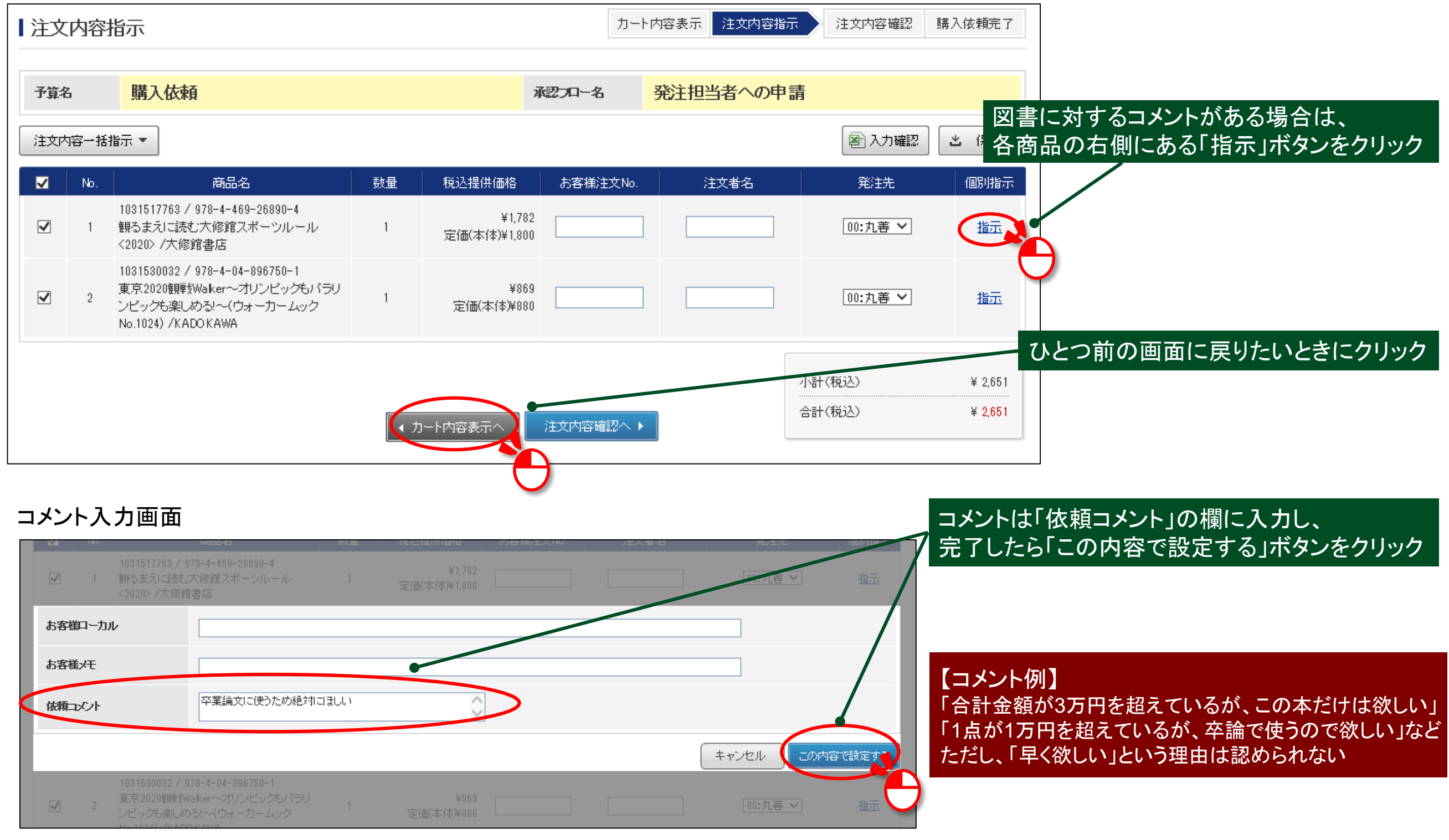

# 【 **7** 】注文の確定

#### 注文内容指示画面

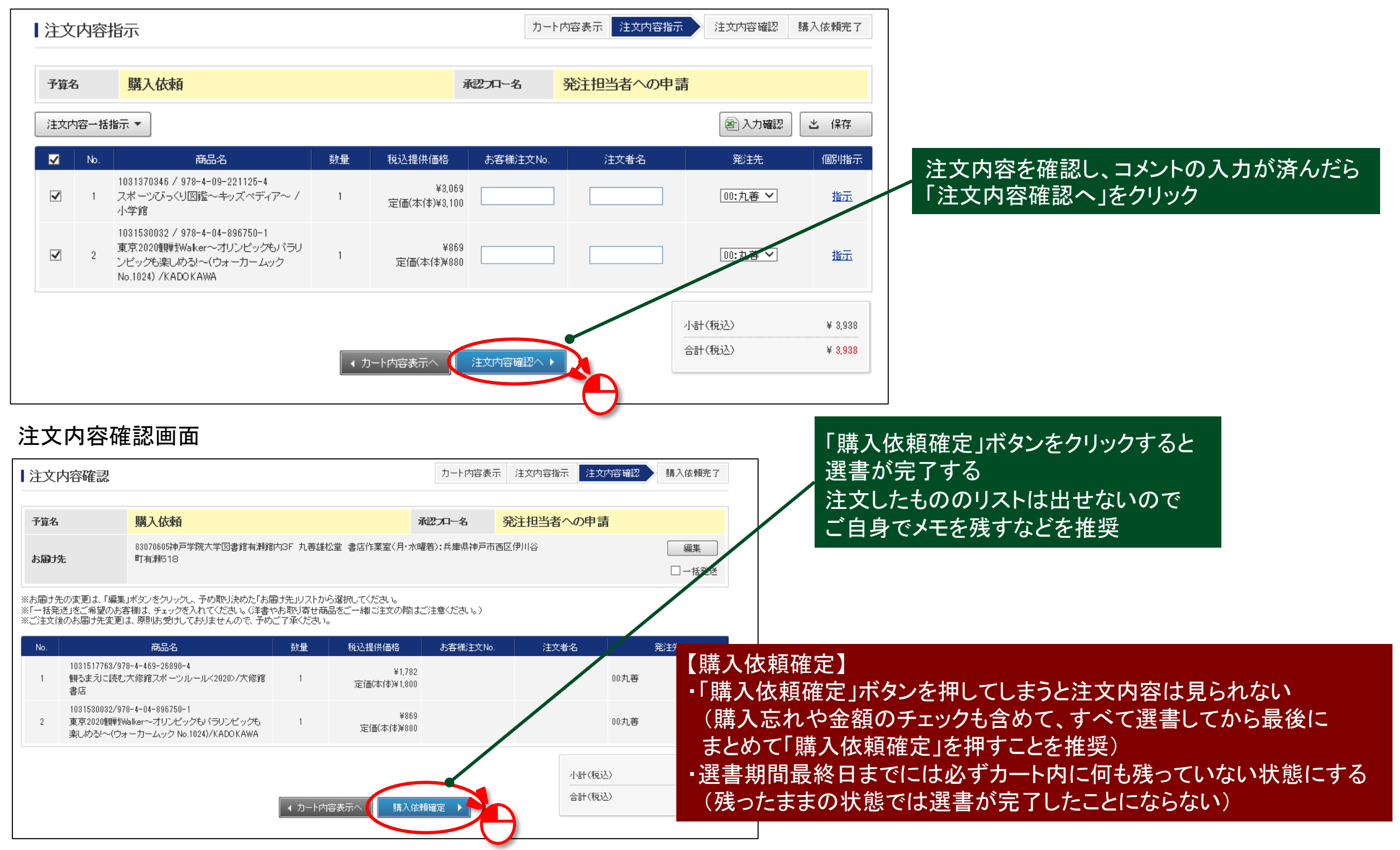

### その他の注文方法

#### 【 **8** 】欲しい本が見つからない場合

欲しい本が検索で見つからない場合は、こちらの方法でご注文できる

トップページ画面

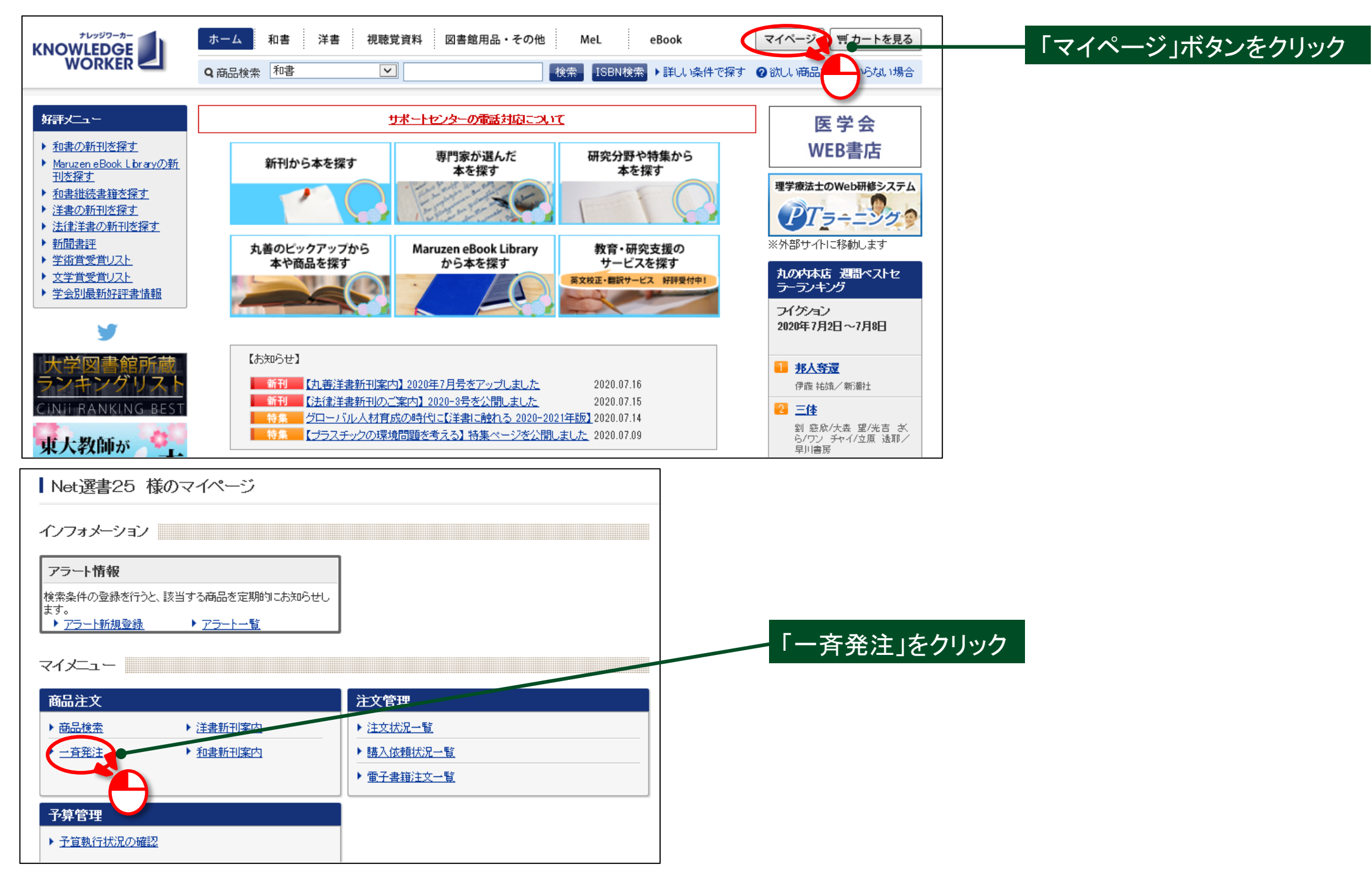

## その他の注文方法

# 【 **8** 】欲しい本が見つからない場合

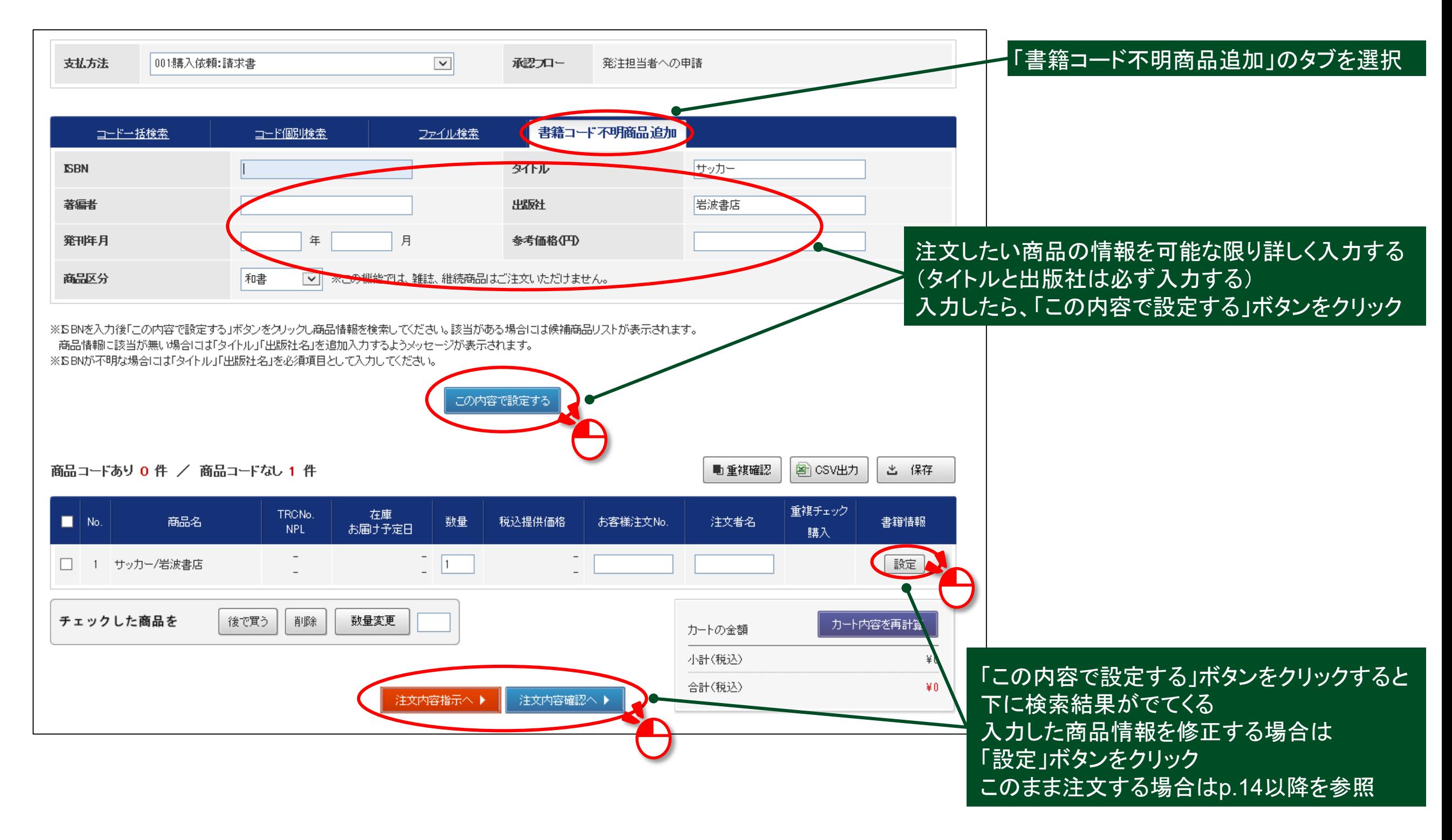